## **KESHAV MEMORIAL INSTITUTE OF COMMERCE & SCIENCES**

ESTD. 1945

( Affiliated to Osmania University )
A Unit of Keshav Momorial Educational Society

3-5-1026, Narayanaguda, Hyderabad - 500029 Ph ; 040 2322 4651, 8331029974

E-mail: principal.kmics@gmail.com Website: www.kmics.ac.in

## Screenshots of the user interfaces in the ILMS.

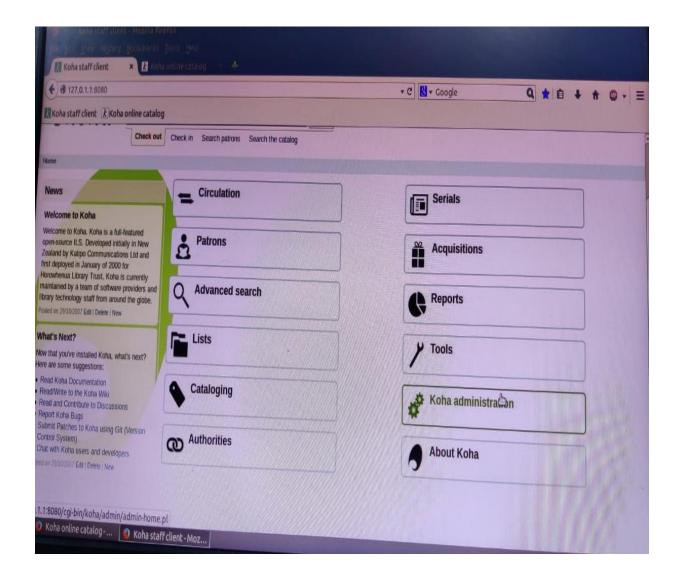

PRINCIPAL

Narayanaguda, Hyderabad-300 029

College Code No: 1110/318

## **KESHAV MEMORIAL INSTITUTE OF COMMERCE & SCIENCES**

A CALL MAN AND THE OF COMMENT AND THE OFFICE AND THE OFFICE AND TH

( Affiliated to Osmania University )
A Unit of Keshav Momorial Educational Society

3-5-1026, Narayanaguda, Hyderabad - 500029 Ph ; 040 2322 4651, 8331029974

ESTD. 1945 E-mail: principal.kmics@gmail.com

Website: www.kmics.ac.in

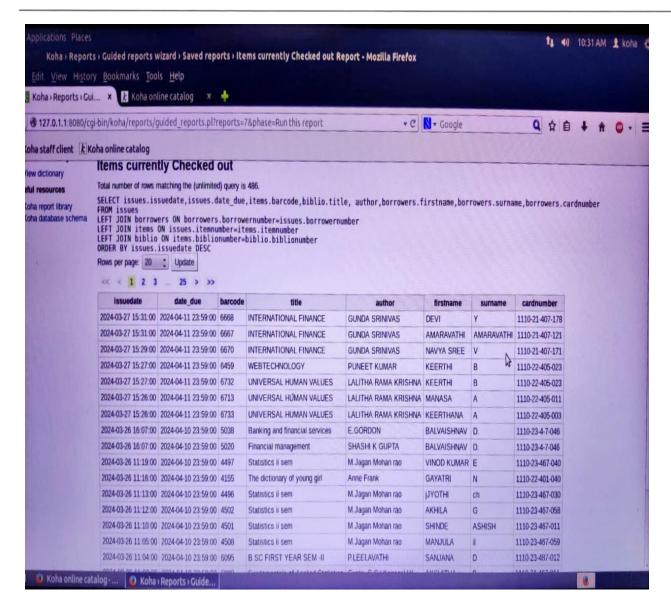

Narayanaguda, Hyderabad-300 029
College Code No: 1110/318